### Lecture 1 - Potential Outcomes and Selection Bias

Francis J. DiTraglia

University of Oxford

Treatment Effects: The Basics

## Treatment Effects / Causal Inference – "What If?"

- ▶ **Outcome Variable:** Y
- $\blacktriangleright$  **Treatment Variable:**  $D = 0$  if untreated and  $D = 1$  if treated
- ▶ **Treatment Effect:** if we changed D from 0 to 1, how would  $Y$  change?
- ▶ **Example:** returns to education

#### Important!

A treatment effect is a hypothetical within-person comparison at a particular moment in time, always involving a counterfactual.

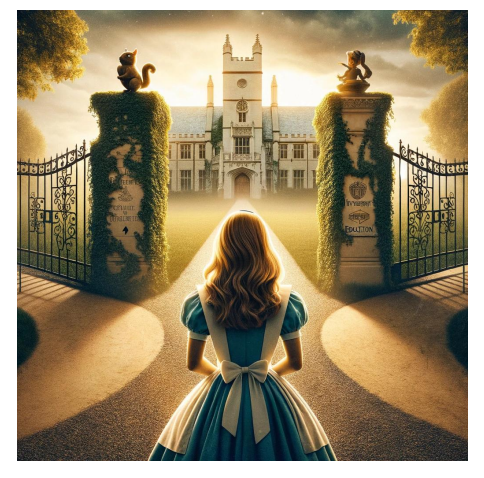

Figure 1: Would Alice earn a higher wage if she attended university?

## Potential Outcomes Framework

- $\blacktriangleright$  Imagine that each person has two **potential outcomes:**  $(Y_0, Y_1)$ .
- $\blacktriangleright$  This is a thought experiment: we only see the **observed outcome** Y .
- $\blacktriangleright$  Treatment variable determines which potential outcome is observed:
	- $D = 0 \Rightarrow Y = Y_0$
	- $D = 1 \Rightarrow Y = Y_1$
- $\triangleright$  Only one of  $(Y_0, Y_1)$  is observed for any given person at any given time.
- ▶ Unobserved potential outcome is a **counterfactual**, i.e. a **what if?** Figure 2: Alice earns Y<sub>1</sub> if she attends

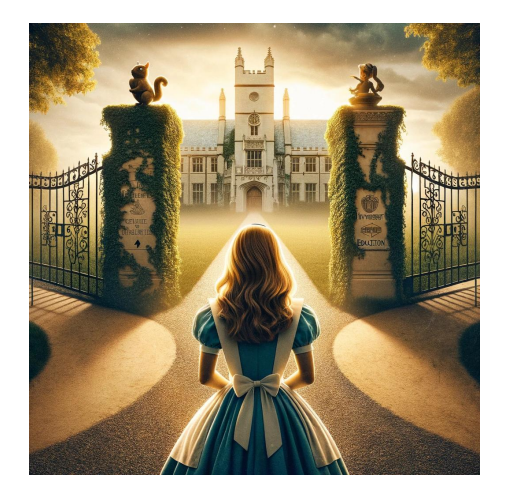

university,  $Y_0$  if she doesn't attend. Her treatment effect is  $(Y_1 - Y_0)$ .

## What is this course about?

## Treatment Effect:  $(Y_1 - Y_0)$

A hypothetical, within-person comparison of potential outcomes.

### **Challenges**

- 1. **Heterogeneous Treatment Effects**
	- ▶ Different people probably have different potential outcomes.
	- $\blacktriangleright$  If so, they likely have different treatment effects.
- 2. **Fundamental Problem of Causal Inference**
	- $\triangleright$  We can never observe both  $Y_0$  and  $Y_1$  for the same person at the same time.
	- ▶ So, in practice, we can only make *between person* comparisons.
- 3. **Selection**
	- $\blacktriangleright$  It matters how D is assigned: who gets treated and why?
	- ▶ Perhaps people know their treatment effects and *choose* to get treated.

# Example with Heterogeneous Treatment Effects: (Potentially) Fatal Disease

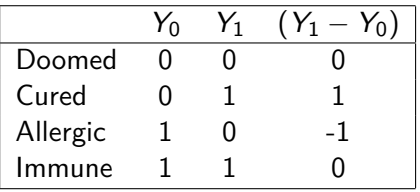

Figure 3: Four different kinds of people: all possible combinations of potential outcomes when  $Y$  is binary.

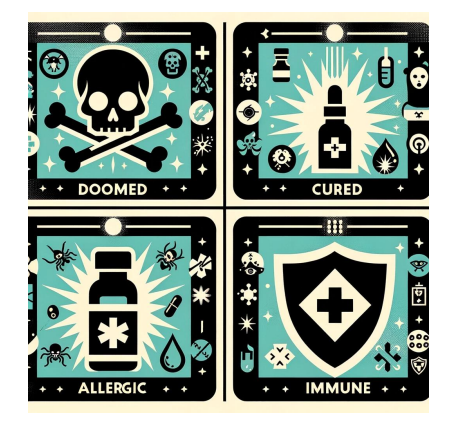

- ▶ Outcome:  $Y = 1$  survive:  $Y = 0$  die.
- **•** Treatment:  $D = 1$  take drug,  $D = 0$  don't take drug.
- ▶ Helps **Cured**, harms **Allergic**, no effect on **Doomed** / **Immune**

An omniscient being has told you the shares of Doomed, Allergic, Immune.

Exercise: What is the average value of  $\Delta \equiv (Y_1 - Y_0)$ ?

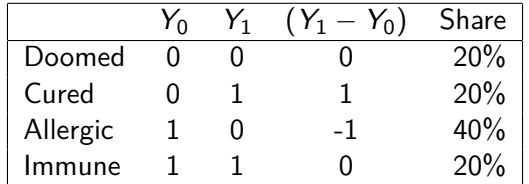

An omniscient being has told you the shares of Doomed, Allergic, Immune.

Exercise: What is the average value of  $\Delta \equiv (Y_1 - Y_0)$ ?

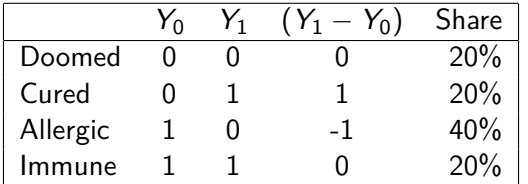

Solution: By the definition of Expected Value  $\mathbb{E}(\Delta) = -0.2$ .

$$
\mathbb{E}(\Delta) = -1 \times \mathbb{P}(\Delta = -1) + 0 \times \mathbb{P}(\Delta = 0) + 1 \times \mathbb{P}(\Delta = 1)
$$
  
=  $\mathbb{P}(\Delta = 1) - \mathbb{P}(\Delta = -1)$   
=  $\mathbb{P}(\text{Cured}) - \mathbb{P}(\text{Allergic})$ 

## What can we learn without the help of an omniscient being?

### Fundamental Problem of Causal Inference

Only observe one of the potential outcomes  $(Y_0, Y_1)$  for any individual.

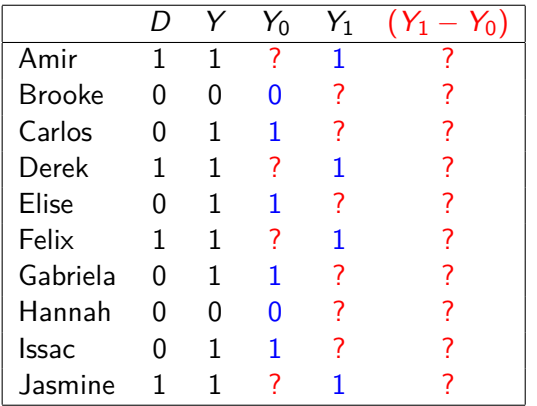

Exercise: What can't we learn?

- 1. Amir's individual treatment effect.
- 2. The fraction of people with a positive treatment effect.
- 3. The variance of treatment effects.
- 4. The average treatment effect.

## What can we learn without the help of an omniscient being?

### Fundamental Problem of Causal Inference

Only observe one of the potential outcomes  $(Y_0, Y_1)$  for any individual.

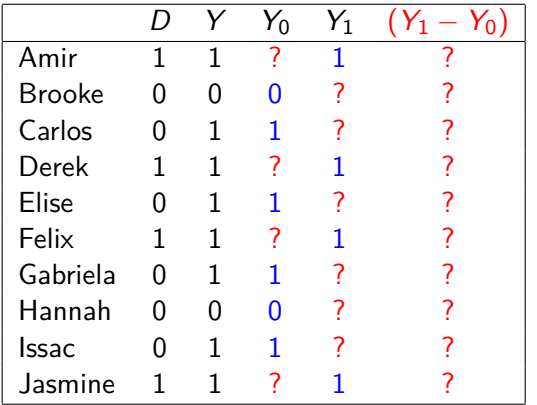

Exercise: What can't we learn?

- 1. Amir's individual treatment effect.
- 2. The fraction of people with a positive treatment effect.
- 3. The variance of treatment effects.
- 4. The average treatment effect.

Solution: We can never learn 1, 2, or 3.

We never observe both  $Y_0$  and  $Y_1$  for the same person at the same time.

### Can't learn any of these:

- Individual treatment effects
- Joint distribution of  $(Y_0, Y_1)$ , i.e. how they co-vary
- ▶ Distribution of individual treatment effects  $(Y_1 Y_0)$
- $\triangleright$  Share of people who benefit from the treatment.

| $Y_0$ | $\mathbf{\Omega}$ |                                                                  | $\mathbb{P}(\mathsf{Cured})$  |
|-------|-------------------|------------------------------------------------------------------|-------------------------------|
|       |                   | $\mathbb{P}(\mathsf{Doomed})$<br>$\mathbb{P}(\mathsf{Allergic})$ | $\mathbb{P}(\mathsf{Immune})$ |

Figure 4: Joint Distribution of  $(Y_0, Y_1)$ 

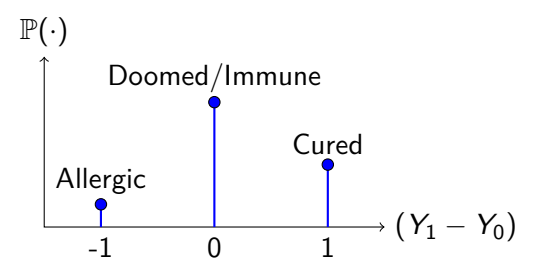

The Average Treatment Effect (ATE) is Very Special

Exercise: Why can't we learn  $Var(Y_1 - Y_0)$ ?

The Average Treatment Effect (ATE) is Very Special

Exercise: Why can't we learn Var $(Y_1 - Y_0)$ ?

Depends on the joint distribution of  $(Y_0, Y_1)$  through Cov $(Y_0, Y_1)$ 

$$
Var(Y_1 - Y_0) = Var(Y_1) + Var(Y_0) - 2Cov(Y_0, Y_1).
$$

### What's special about  $\mathbb{E}(Y_1 - Y_0)$ ?

- ▶ Linearity of Expectation:  $\mathbb{E}(cW) = c\mathbb{E}(W)$ ,  $\mathbb{E}(W + Z) = \mathbb{E}(W) + \mathbb{E}(Z)$ .
- ▶ Implication:  $\mathbb{E}(Y_1 Y_0) = \mathbb{E}(Y_1) \mathbb{E}(Y_0)$  regardless of joint distribution!
- Between-person comparison replaces infeasible within-person comparison.

## Randomized Experiments: Basic Intuition

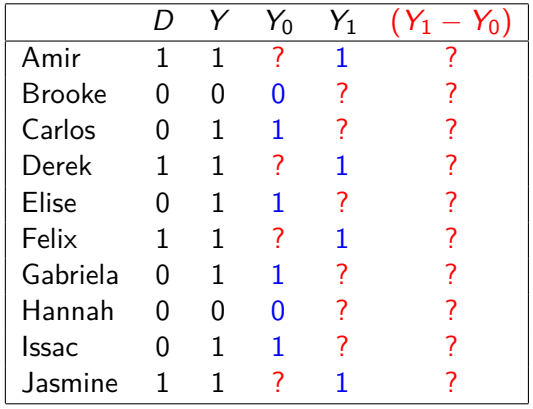

Exercise: Calculate  $(\bar{Y}_1 - \bar{Y}_0)$ 

 $\triangleright$  Suppose we flipped a coin to assign D

- $\blacktriangleright$  Then the observed  $Y_0$  values are a representative sample of all  $Y_0$  values.
- $\triangleright$  Similarly, the observed  $Y_1$  values are a representative sample of all  $Y_1$  values.
- ▶ Difference of sample mean outcomes is a good estimator of ATE =  $\mathbb{E}(Y_1) - \mathbb{E}(Y_0)$ .
- ▶ Between-person comparison replaces infeasible within-person comparison!

## Randomized Experiments: Basic Intuition

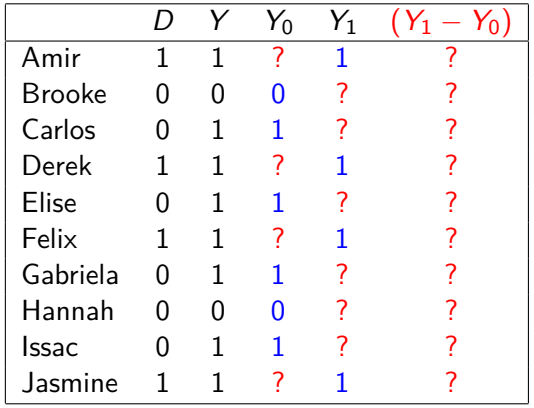

 $\triangleright$  Suppose we flipped a coin to assign D

- $\blacktriangleright$  Then the observed  $Y_0$  values are a representative sample of all  $Y_0$  values.
- $\triangleright$  Similarly, the observed  $Y_1$  values are a representative sample of all  $Y_1$  values.
- ▶ Difference of sample mean outcomes is a good estimator of ATE =  $\mathbb{E}(Y_1) - \mathbb{E}(Y_0)$ .
- ▶ Between-person comparison replaces infeasible within-person comparison!

Exercise: Calculate 
$$
(\bar{Y}_1 - \bar{Y}_0)
$$
  
\n
$$
\bar{Y}_1 - \bar{Y}_0 = \frac{1}{4}(1 + 1 + 1 + 1) - \frac{1}{6}(0 + 1 + 1 + 1 + 0 + 1) = 1 - \frac{2}{3} = \frac{1}{3}
$$

Review of what we've covered so  $far<sup>1</sup>$ 

- ▶ Binary **Treatment** D ∈ {0*,* 1} and **Observed Outcome** Y
- $\blacktriangleright$  Y depends on **Potential Outcomes**  $(Y_0, Y_1)$  via

$$
Y = (1 - D)Y_0 + DY_1 = Y_0 + D(Y_1 - Y_0)
$$

- $\triangleright$  Only one of  $(Y_0, Y_1)$  is observed for each person.
- ▶ Unobserved potential outcome: **counterfactual** / **what if?**
- $\triangleright$  Can't learn quantities that depend on joint distribution of  $(Y_0, Y_1)$ .
- **▶ Average Treatment Effect:** ATE  $\equiv \mathbb{E}(Y_1 Y_0) = \mathbb{E}(Y_1) \mathbb{E}(Y_0)$
- ▶ ATE doesn't depend on joint distribution; can learn it from randomized experiment

 $1$ Video on potential outcomes: <https://expl.ai/QHUAVRV>

# Our Biggest Challenge: Selection into Treatment (aka Counfounding)

#### Observational Data

Data that do not come from a randomized controlled experiment.

#### Selection into Treatment

D not randomly assigned  $\Rightarrow$  treated and untreated likely differ many other ways, **particularly if people can choose** D.

#### Confounder

Factor that influences both outcomes Y and whether or not people are treated D.

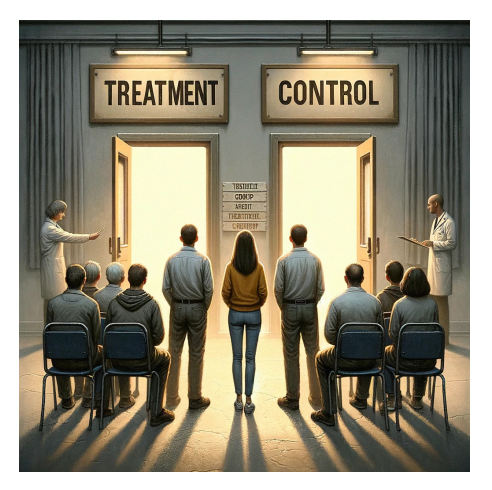

Figure 5: Selection into treatment

# Our Biggest Challenge: Selection into Treatment (aka Counfounding)

### Smoking & Cancer

Smokers may be less health conscious in general than non-smokers.

### Returns to Education

Oxford undergraduates are on average richer and have higher levels of academic preparation before university.

### Voting Behavior

Fox News viewers are older and more likely to live in rural rather than urban areas.

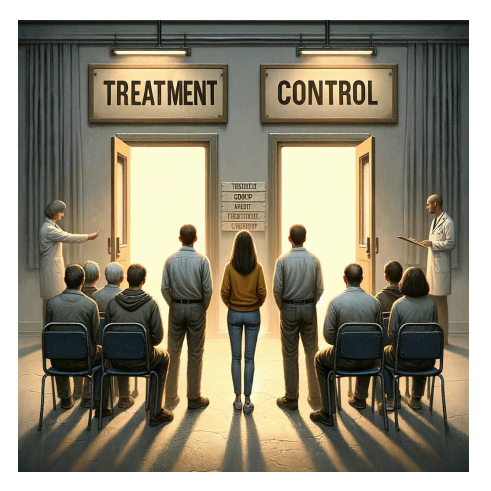

Figure 6: Selection into treatment

# Our Biggest Challenge: Selection into Treatment (aka Confounding)

### Why not randomize everything?

Randomization may be impossible, impractical or unethical.

### Smoking & Cancer

Unethical to randomly assign some people to smoke two packs of cigaretts per day.

#### Returns to Education

I'd be fired if I randomly admitted some students to Oxford and rejected the rest.

### Voting Behavior

Can't force some people to watch Fox news and keep track of how they voted.<br>Figure 7: Selection into treatment

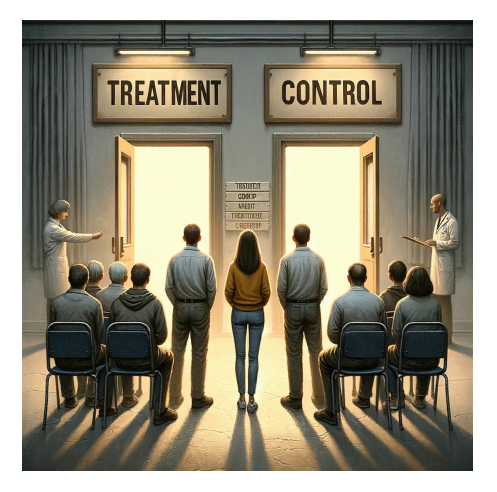

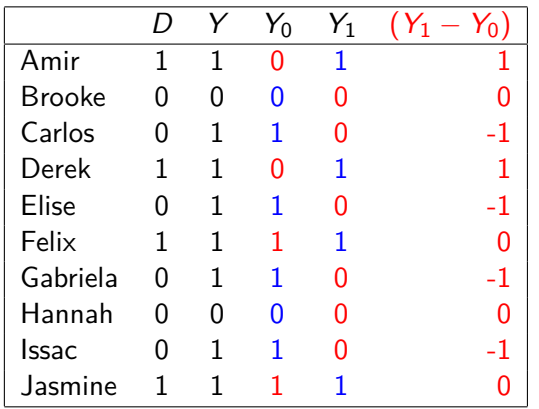

### Population of 10 People

- ▶ 2 **Doomed**: Brooke & Hannah
- ▶ 2 **Cured**: Amir & Derek
- ▶ 4 **Allergic**: Carlos, Elise, Gabriela & Issac
- ▶ 2 **Immune**: Felix & Jasmine

#### Exercise

Calculate the ATE and compare it to  $(\bar{Y}_1 - \bar{Y}_0).$ 

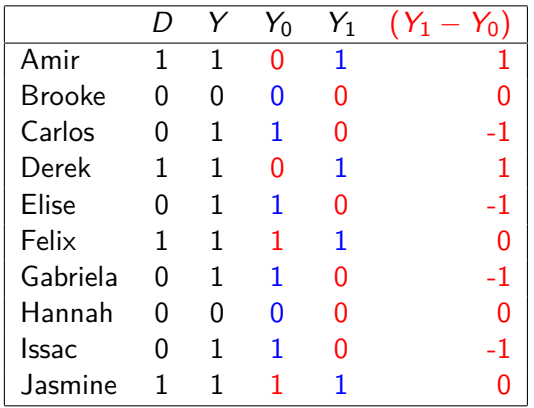

### Population of 10 People

- ▶ 2 **Doomed**: Brooke & Hannah
- ▶ 2 **Cured**: Amir & Derek
- ▶ 4 **Allergic**: Carlos, Elise, Gabriela & Issac
- ▶ 2 **Immune**: Felix & Jasmine

#### Exercise

Calculate the ATE and compare it to  $(\bar{Y}_1 - \bar{Y}_0).$ 

Solution

• 
$$
ATE = \frac{1}{10}(1 - 1 + 1 - 1 - 1 - 1) = -0.2
$$

 $\blacktriangleright$   $(\bar{Y}_1 - \bar{Y}_0) \approx 0.33$ 

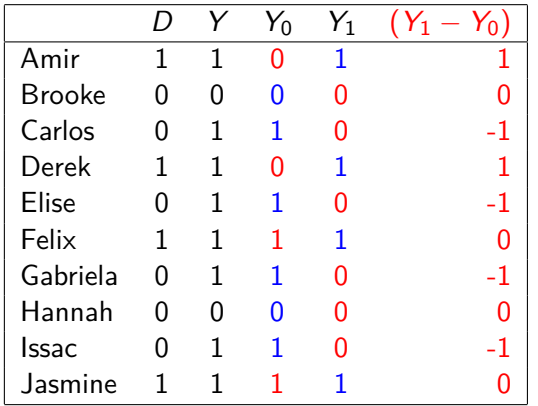

### Population of 10 People

- ▶ 2 **Doomed**: Brooke & Hannah
- ▶ 2 **Cured**: Amir & Derek
- ▶ 4 **Allergic**: Carlos, Elise, Gabriela & Issac
- ▶ 2 **Immune**: Felix & Jasmine

#### Exercise

Why does ATE  $=-0.2$  when  $\bar{Y}_1-\bar{Y}_0\approx 0.33?$ 

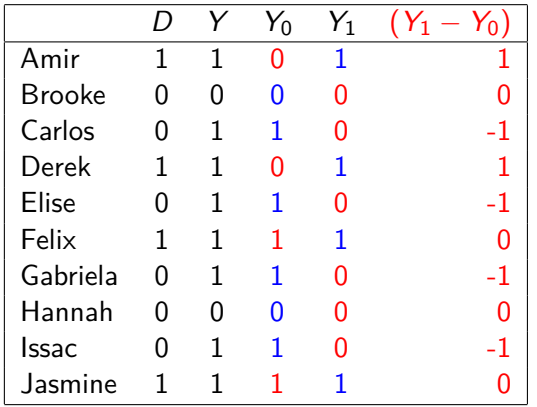

### Population of 10 People

- ▶ 2 **Doomed**: Brooke & Hannah
- ▶ 2 **Cured**: Amir & Derek
- ▶ 4 **Allergic**: Carlos, Elise, Gabriela & Issac
- ▶ 2 **Immune**: Felix & Jasmine

#### Exercise

Why does ATE  $=-0.2$  when  $\bar{Y}_1-\bar{Y}_0\approx 0.33?$ 

### Solution

- ▶ Cured and **Immune** always take the drug
- ▶ **Allergic** and **Doomed** never take the drug

# Conditional Expectation:  $\mathbb{E}(W | X = x)$

#### Intuition

Average W among everyone with  $X = x$ , e.g.  $\mathbb{E}(Wage|Attended University x)$ .

#### **Definition**

$$
\mathbb{E}(W|X=x) \equiv \sum_{\text{all }w} w \cdot \mathbb{P}(W=w|X=x)
$$

**Linearity** 

$$
\mathbb{E}(cW|X=x)=c\mathbb{E}(W|X=x)
$$

$$
\mathbb{E}(W+Z|X=x)=\mathbb{E}(W|X=x)+\mathbb{E}(Z|X=x)
$$

## Counterfactuals and Conditional Expectations

Actual: what happened to the untreated?  $\mathbb{E}(Y|D=0) = \mathbb{E}(Y_0|D=0)$ : average outcome actually experienced by untreated.

Actual: what happened to the treated?  $\mathbb{E}(Y|D=1) = \mathbb{E}(Y_1|D=1)$ : average outcome actually experienced by treated.

#### Counterfactual: what if they had been treated?

 $\mathbb{E}(Y_1|D=0)$ : avg. Y untreated **would have experienced if they had been treated.** 

#### Counterfactual: what if they hadn't been treated?

 $\mathbb{E}(Y_0|D=1)$  avg. Y treated **would have experienced if they hadn't been treated.** 

# A Fundamental Decomposition<sup>2</sup>

$$
\mathbb{E}(Y|D=1) - \mathbb{E}(Y|D=0) = \mathbb{E}(Y_1|D=1) - \mathbb{E}(Y_0|D=0)
$$

Observed Difference of Means

 $= \mathbb{E}(Y_1|D = 1) - \mathbb{E}(Y_0|D = 0) + \mathbb{E}(Y_0|D = 1) - \mathbb{E}(Y_0|D = 1)$ 

$$
= \underbrace{\mathbb{E}(Y_1 - Y_0 | D=1)}_{\text{TOT}} + \underbrace{\left[\mathbb{E}(Y_0 | D=1) - \mathbb{E}(Y_0 | D=0)\right]}_{\text{Selection Bias}}
$$

#### Treatment on the Treated (TOT)

Average treatment effect for the **kind of people who actually get treated**.

#### Selection Bias

Compares **counterfactual** outcome for the treated to **actual** outcome for the untreated.

<sup>2</sup>Video: <https://expl.ai/DWVNRZU>

### How might selection matter?

$$
\underbrace{\mathbb{E}(Y|D=1)-\mathbb{E}(Y|D=0)}_{\text{Observed Difference of Means}}=\underbrace{\mathbb{E}(Y_1-Y_0|D=1)}_{\text{TOT}}+\underbrace{[\mathbb{E}(Y_0|D=1)-\mathbb{E}(Y_0|D=0)]}_{\text{Selection Bias}}
$$

#### Returns to Education

 $Y = W$ age;  $D = 1$  attend Oxford;  $Y_0 = w$ age if you attend;  $Y_1 = w$ age if you don't

#### Selection-on-gains

If people who benefit most are those who choose to attend Oxford then TOT *>* ATE.

#### Selection Bias

People who attend Oxford are richer and have higher levels of academic preparation. If these factors are positively related to  $Y_0$  then (Selection Bias)  $> 0$ .

# TOT and Selection Bias in Disease Example

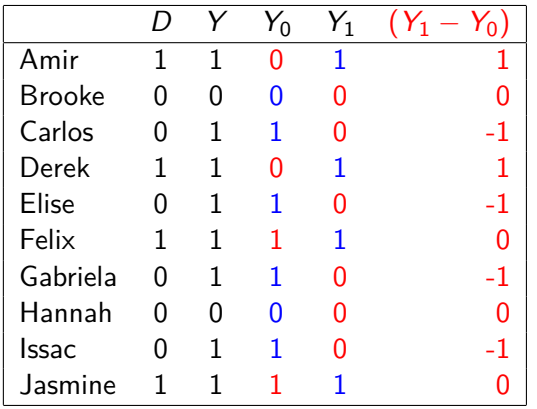

Exercise: Calculate TOT & Selection Bias

## TOT and Selection Bias in Disease Example

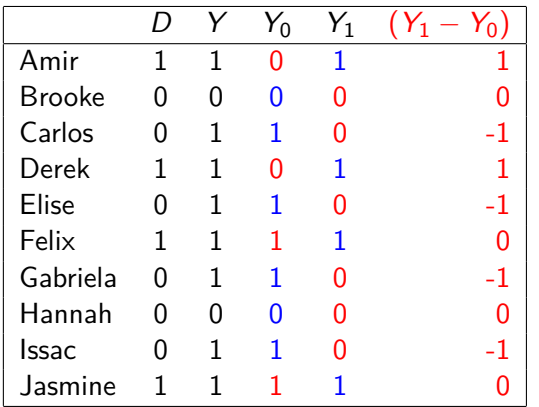

Exercise: Calculate TOT & Selection Bias  $\text{TOT} \equiv \mathbb{E}(Y_1 - Y_0|D = 1)$  $=\frac{1}{4}$  $\frac{1}{4}(1+1+0+0)=0.5$ 

## TOT and Selection Bias in Disease Example

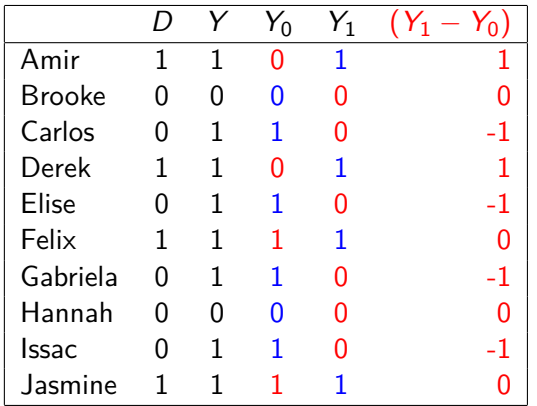

Exercise: Calculate TOT & Selection Bias  $\text{TOT} \equiv \mathbb{E}(Y_1 - Y_0|D = 1)$  $=\frac{1}{4}$  $\frac{1}{4}(1+1+0+0)=0.5$ 

$$
SB \equiv \mathbb{E}(Y_0|D=1) - \mathbb{E}(Y_0|D=0)
$$
  
=  $\frac{1}{4}(0+0+1+1)$   
 $-\frac{1}{6}(0+1+1+1+0+1)$   
=  $\frac{1}{2} - \frac{2}{3} = -\frac{1}{6} \approx -0.17$ 

### Fundamental Decomposition in Disease Example

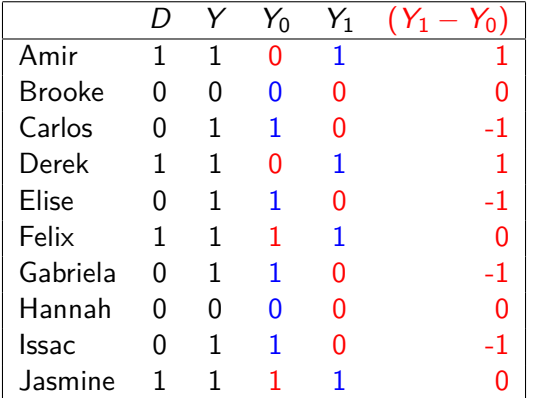

$$
\underbrace{\mathbb{E}(Y|D=1)-\mathbb{E}(Y|D=0)}_{\text{Observed Difference of Means}=1/3}=\underbrace{\mathbb{E}(Y_1-Y_0|D=1)}_{\text{TOT}=1/2}+\underbrace{\left[\mathbb{E}(Y_0|D=1)-\mathbb{E}(Y_0|D=0)\right]}_{\text{Selection Bias}=(-1/6)}
$$

Conditional Expectation and Independence

$$
\mathbb{E}(W|X=x) \equiv \sum_{\text{all }w} w \cdot \mathbb{P}(W=w|X=x)
$$

Exercise: If W and X are independent what can we say about  $\mathbb{E}(W|X=x)$ ?

Conditional Expectation and Independence

$$
\mathbb{E}(W|X=x) \equiv \sum_{\text{all }w} w \cdot \mathbb{P}(W=w|X=x)
$$

Exercise: If W and X are independent what can we say about  $\mathbb{E}(W|X=x)$ ?

$$
\mathbb{E}(W|X=x) \equiv \sum_{\text{all } w} w \cdot \mathbb{P}(W=w|X=x) = \sum_{\text{all } w} w \cdot \frac{\mathbb{P}(W=w, X=x)}{\mathbb{P}(X=x)}
$$

$$
= \sum_{\text{all } w} w \cdot \frac{\mathbb{P}(W = w) \mathbb{P}(X = x)}{\mathbb{P}(X = x)} = \sum_{\text{all } w} w \cdot \mathbb{P}(W = w)
$$

 $\equiv$   $\mathbb{E}(W)$ 

### Randomization eliminates selection bias.

### Independence<sup>3</sup>

 $\blacktriangleright$  W  $\mathbb{L}$  X is shorthand for "W is **statistically independent** of X."

$$
\blacktriangleright \ W \perp\!\!\!\perp X \iff \mathbb{P}(W = w, X = x) = \mathbb{P}(W = w)\mathbb{P}(X = x) \text{ for all } w \text{ and } x.
$$

▶ Statistical independence implies **conditional mean independence**

$$
W \perp\!\!\!\perp X \implies \mathbb{E}[W|X=x] = \mathbb{E}[W] \quad \text{and} \quad \mathbb{E}[X|W=w] = \mathbb{E}[X]
$$

Random Assignment:  $D \parallel (Y_0, Y_1)$ 

$$
\mathsf{TOT} = \mathbb{E}(Y_1|D=1) - \mathbb{E}(Y_0|D=1) = \mathbb{E}(Y_1) - \mathbb{E}(Y_0) \equiv \mathsf{ATE}
$$

Selection Bias  $\equiv \mathbb{E}(Y_0|D=1) - \mathbb{E}(Y_0|D=0) = \mathbb{E}(Y_0) - \mathbb{E}(Y_0) = 0$ 

<sup>&</sup>lt;sup>3</sup>See [chapter 2](https://www.treatment-effects.com/treatment-effects.pdf) of the notes, <https://expl.ai/LXPVDDN> and [my blog post](https://www.econometrics.blog/post/why-econometrics-is-confusing-part-ii-the-independence-zoo/) for more on independence.

## Let's try assigning the treatment at random!

```
library(tidyverse)
person <- c('Amir', 'Brooke', 'Carlos', 'Derek', 'Elise', 'Felix',
            'Gabriela', 'Hannah', 'Issac', 'Jasmine')
y0 <- c(0, 0, 1, 0, 1, 1, 1, 0, 1, 1)
y1 <- c(1, 0, 0, 1, 0, 1, 0, 0, 0, 1)
potential_outcomes <- tibble(person, y0, y1)
```
#### potential\_outcomes

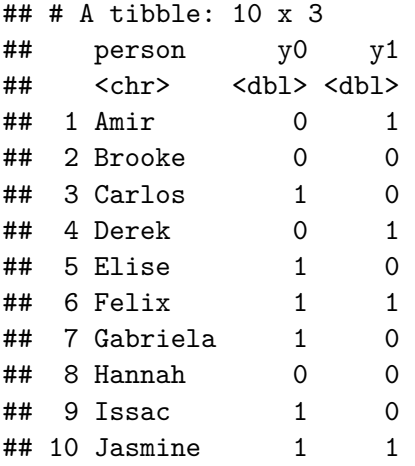

```
potential_outcomes |>
  summarize(ATE = mean(y1 - y0))\# \# A tibble: 1 x 1
## ATE
## <dbl>
\# # 1 -0.2
```

```
set.seed(1983)
treatments <- c(0, 0, 0, 0, 0, 1, 1, 1, 1, 1)
treatments
## [1] 0 0 0 0 0 1 1 1 1 1
treatments <- sample(treatments)
treatments
```
## [1] 0 0 0 1 1 1 0 1 1 0

```
potential_outcomes |>
 bind_cols(d = treatments) |>
 mutate(y = (1 - d) * y0 + d * y1)
```

```
\# \# \# A tibble: 10 x 5
```
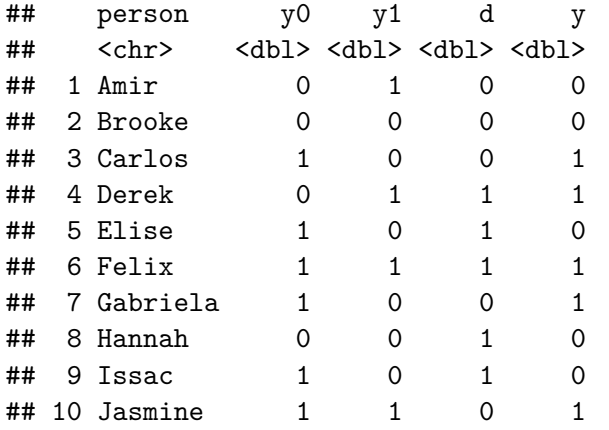

```
potential_outcomes |>
  bind_cols(d = treatments) |>
 mutate(y = (1 - d) * y0 + d * y1) |>
 group by(d) |>
 summarize(ybar = mean(y))
```

```
\# \# \# A tibble: 2 \times 2## d ybar
## <dbl> <dbl>
## 1 0 0.6
## 2 1 0.4
```

```
potential_outcomes |>
  bind \ncols(d = treatments) |>
  mutate(y = (1 - d) * y0 + d * y1) |>
  group_by(d) |>
  summarize(ybar = mean(y)) >
  pull(ybar)
```
## [1] 0.6 0.4

```
potential_outcomes |>
 bind_cols(d = treatments) |>
 mutate(y = (1 - d) * y0 + d * y1) |>
 group by(d) |>
 summarize(ybar = mean(y)) >
 pull(ybar) |>
 diff()
```
 $\#$   $\#$   $\lceil 1 \rceil -0.2$ 

```
run_experiment <- function() {
```
}

```
treatments <- sample(c(0, 0, 0, 0, 0, 1, 1, 1, 1, 1))
```

```
potential_outcomes |>
  bind \ncols(d = treatments) |>
  mutate(y = (1 - d) * y0 + d * y1) |>
  group by(d) |>
  summarize(ybar = mean(y)) >
  pull(ybar) |>
  diff()
```
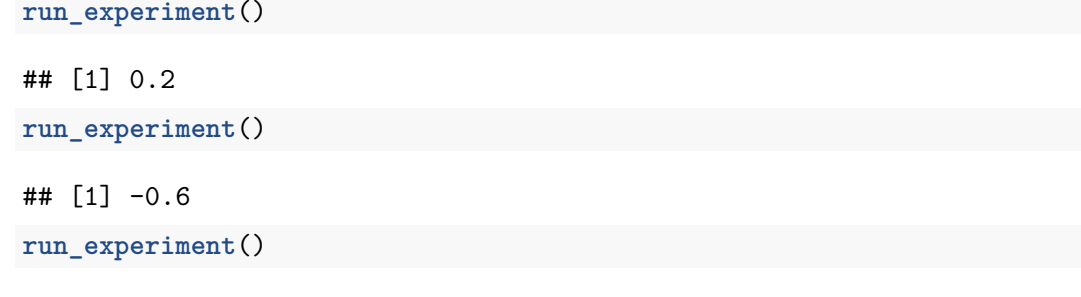

## [1] 0.2

simulations <- **replicate**(5000, **run\_experiment**())

**mean**(simulations)

## [1] -0.19528